# Rozpoczęcie pracy z przemiennikiem Altivar Process ATV900

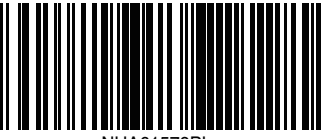

NHA61578PL

## **D** Pobrać instrukcje

Przed rozpoczęciem montażu i uruchomieniem należy zebrać niezbędne informacje.

Są one dostępne w następujących instrukcjach obsługi, które można pobrać ze strony [www.schneider-electric.com/drives](http://www.schneider-electric.com/drives):

- Instrukcja obsługi urządzenia Altivar Process ATV900 [\(NHA80932\)](http://www.schneider-electric.com/en/download/document/NHA80932/)

### - Instrukcja programowania urządzenia Altivar Process ATV900 [\(NHA80757\)](http://www.schneider-electric.com/en/download/document/NHA80757/)

### A A NIEBEZPIECZEŃSTWO

#### **ZAGROŻENIE WYBUCHEM, OŚLEPIENIEM ŁUKIEM LUB PORAŻENIEM PRĄDEM**

- Do obsługi przemiennika i korzystania z niego upoważnione są jedynie odpowiednio przeszkolone osoby, które zapoznały się ze zrozumieniem z treścią niniejszej instrukcji i pozostałej dokumentacji produktu oraz które zostały przeszkolone w zakresie bezpieczeństwa pracy, rozpoznawania i unikania zagrożeń związanych z obsługą urządzenia. Montaż, regulacja, naprawy oraz przeglądy mogą być wykonywane wyłącznie przez wykwalifikowanych pracowników.
- Integrator systemu jest odpowiedzialny za zapewnienie jego zgodności ze wszystkimi lokalnymi i krajowymi wymogami dotyczącymi norm elektrycznych oraz ze stosownymi przepisami dotyczącymi uziemienia wszystkich urządzeń.
- Wiele elementów tego produktu, w tym płytki drukowane, pracuje pod napięciem sieciowym.
- Należy używać wyłącznie znamionowanych narzędzi i sprzętu pomiarowego z odpowiednią izolacją elektryczną.
- Nie dotykać nieosłoniętych elementów i zacisków, gdy urządzenie jest pod napięciem.
- Obrót wału w silniku elektrycznym może prowadzić do generowania napięcia. Przed przeprowadzeniem jakichkolwiek prac dotyczących układu przemiennika należy zablokować wał silnika elektrycznego, aby nie dopuścić do jego obrotu.
- Napięcie przemienne może doprowadzić do powstania różnicy potencjałów między nieużywanymi żyłami w przewodzie silnika. Należy zaizolować oba końce nieużywanych żył przewodu silnika elektrycznego.
- Nie należy zwierać zacisków szyny prądu stałego, okładek kondensatorów szyny prądu stałego ani zacisków rezystora hamowania.
- Przed przystąpieniem do pracy z układem przemiennika:
	- Całkowicie odłączyć zasilanie, w tym zewnętrzne zasilanie sterowania, jeśli takie występuje. Należy pamiętać, że wyłącznik ani wyłącznik główny nie odcinają napięcia od wszystkich obwodów.
		- Na wszystkich wyłącznikach zasilania powiązanych z układem przemiennika umieścić tabliczki **Nie włączać**.
		- Zablokować wszystkie wyłączniki zasilania w położeniu otwartym.
		- Odczekać 15 minut, aby doszło do rozładowania kondensatorów szyny prądu stałego.
	- Postępować zgodnie z instrukcjami z rozdziału "Potwierdzanie braku napięcia" w instrukcji montażu produktu.
- Przed podłączeniem zasilania układu przemiennika:
	- Upewnić się, że prace zostały zakończone i że instalacja elektryczna nie powoduje zagrożenia.
	- Jeśli zaciski wejściowe napięcia sieciowego i zaciski wyjściowe silnika elektrycznego zostały podłączone do masy i zwarte, odłączyć je od masy i usunąć elementy zwierające.
	- Sprawdzić poprawność wszystkich podłączeń do masy.
	- Sprawdzić, czy wszystkie urządzenia zabezpieczające osłony, drzwi i kraty są zamontowane i/lub zamknięte.

#### **Nieprzestrzeganie powyższych instrukcji może skutkować śmiercią lub poważnymi obrażeniami.**

Montaż, obsługa, serwisowanie i prowadzenie prac konserwacyjnych urządzeń elektrycznych powinny pozostawać wyłącznie w gestii wykwalifikowanego personelu. Firma Schneider Electric nie ponosi żadnej odpowiedzialności za skutki korzystania z tego produktu.

#### Zweryfikować stan dostawy przemiennika 2

• Rozpakować przemiennik i sprawdzić, czy nie uległ uszkodzeniu.

### **AOSTRZEŻENIE**

### USZKODZONE PRZEMIENNIKI

Nie uruchamiać ani nie montować przemienników lub ich akcesoriów, jeśli noszą one ślady uszkodzenia. Nieprzestrzeganie powyższych instrukcji może skutkować śmiercią, poważnymi obrażeniami lub uszkodzeniem urządzeń.

• Należy sprawdzić, czy numer katalogowy przemiennika podany na etykiecie jest taki sam, jak numer na liście przewozowym dla odpowiedniego zamówienia.

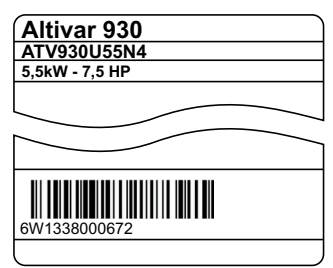

• Spisać numer katalogowy modelu przemiennika: \_\_\_\_\_\_\_\_\_\_\_\_\_\_\_\_\_\_\_\_\_\_\_\_ i jego numer seryjny: \_\_\_\_\_\_\_\_\_\_\_\_\_\_\_\_\_\_\_\_\_\_\_\_\_\_\_\_

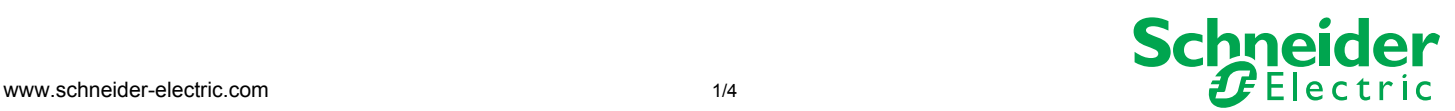

# **3** Zweryfikować zgodność zasilania

• Należy sprawdzić, czy **zasilanie** jest zgodne z parametrami przemiennika. Napięcie zasilające przemiennika Parametry przemiennika: ATVossos M3 = 200/240 V – ATVossos N4 = 380/480 V – ATVossos S6o = 600 V – ATVossos Y6 = 500/690 V

### Zamontować przemiennik w pionie 4

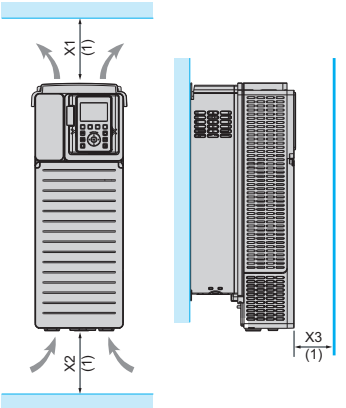

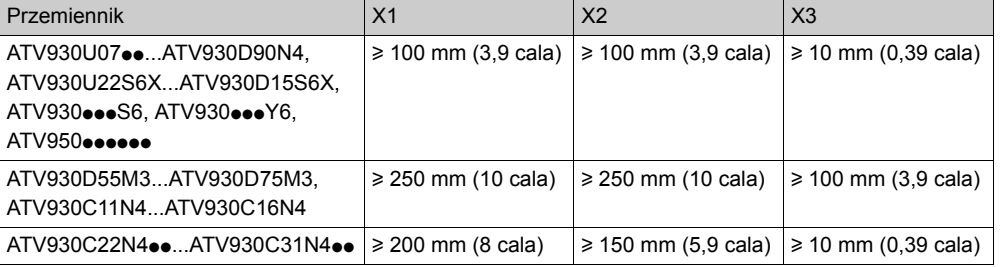

W temperaturze otoczenia nieprzekraczającej 50°C (122°F). Pozostałe warunki temperaturowe zostały podane w instrukcji montażu [\(NHA80932\)](http://www.schneider-electric.com/en/download/document/NHA80932/) dostępnej na stronie [www.schneider-electric.com](http://www.schneider-electric.com).

(1)Minimalna wartość odpowiadająca zakresowi temperatur

# **5 Podłączyć przemiennik –** zasilanie

• Podłączyć przemiennik do masy.

 $3 \sim 200/240$  V

- Sprawdzić parametry wyłącznika lub bezpiecznika, patrz załącznik SCCR **(NHA6158**
- Sprawdzić, czy znamionowe napięcie silnika elektrycznego jest zgodne z napięciem dla przemiennika. Znamionowe napięcie silnika \_\_\_\_\_ V. • Podłączyć przemiennik do silnika.
- Podłączyć przemiennik do sieci zasilającej.

# **• Podłączyć przemiennik** – sterowanie

• Podłączyć źródło częstotliwości referencyjnej AI1:

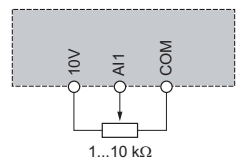

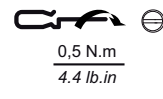

• Podłączyć źródło komendy DI1: Dwuprzewodowa komenda sterująca (ustawienia fabryczne)

DI1: naprzód

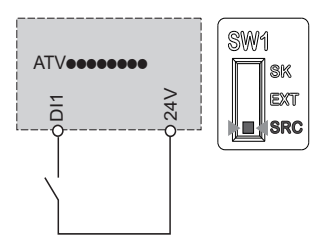

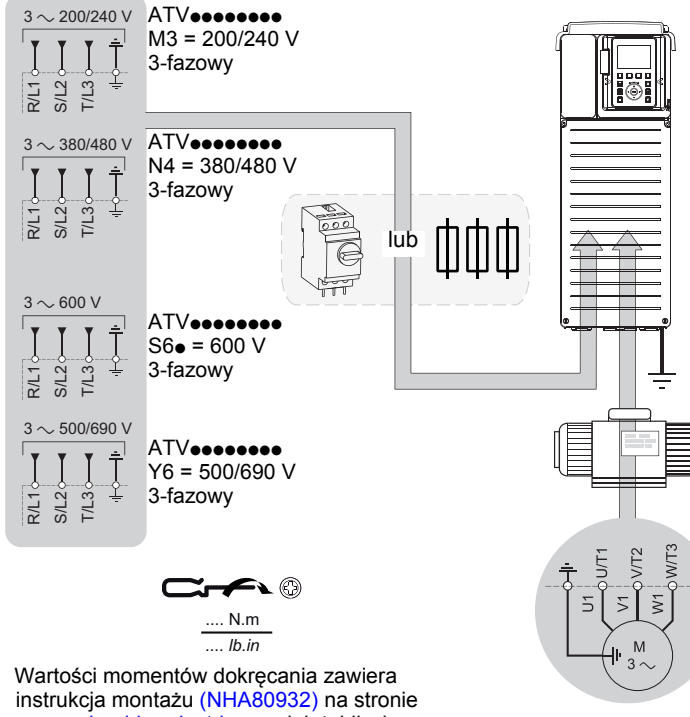

[www.schneider-electric.com](http://www.schneider-electric.com) lub tabliczka znamionowa przemiennika.

### **NIEBEZPIECZEŃSTWO**

### ZAGROŻENIE POŻAREM LUB PORAŻENIEM PRĄDEM ELEKTRYCZNYM

Przekroje poprzeczne przewodów oraz momenty dokręcania muszą być zgodne z danymi technicznymi podanymi w instrukcji obsługi. Nieprzestrzeganie powyższych instrukcji może skutkować śmiercią lub poważnymi obrażeniami.

# **7 Opcja [ProstyStart]**

- Sprawdzić, czy wejście cyfrowe nie jest podłączone (DI1, patrz schemat w kroku  $\bigcirc$ ).
- Podać napięcie na przemiennik.
- Jeśli będzie to konieczne, ustawić datę, godzinę i język.

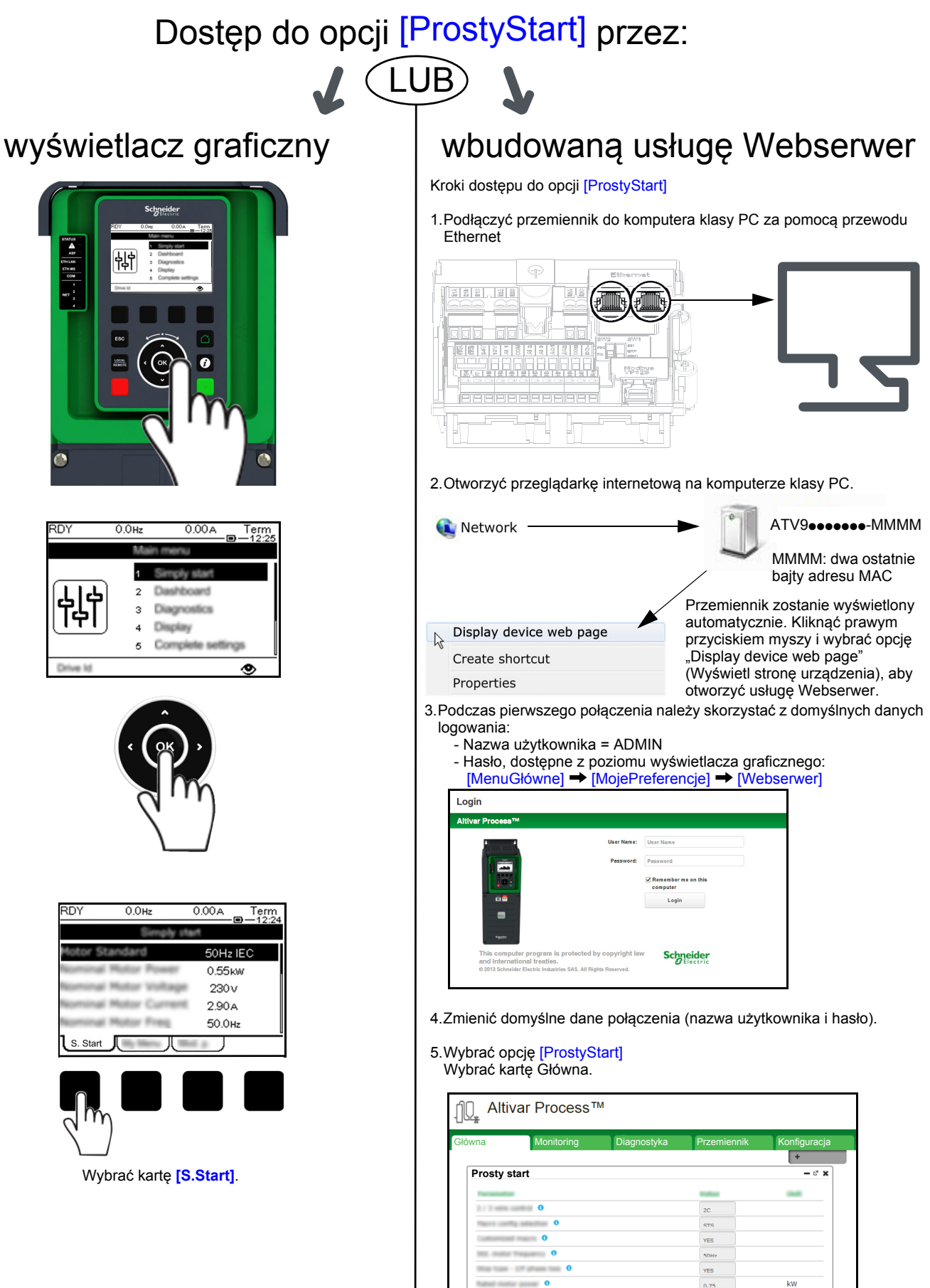

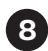

## **8** Ustawić parametry silnika asynchronicznego

Odnaleźć poniższe parametry na tabliczce znamionowej silnika

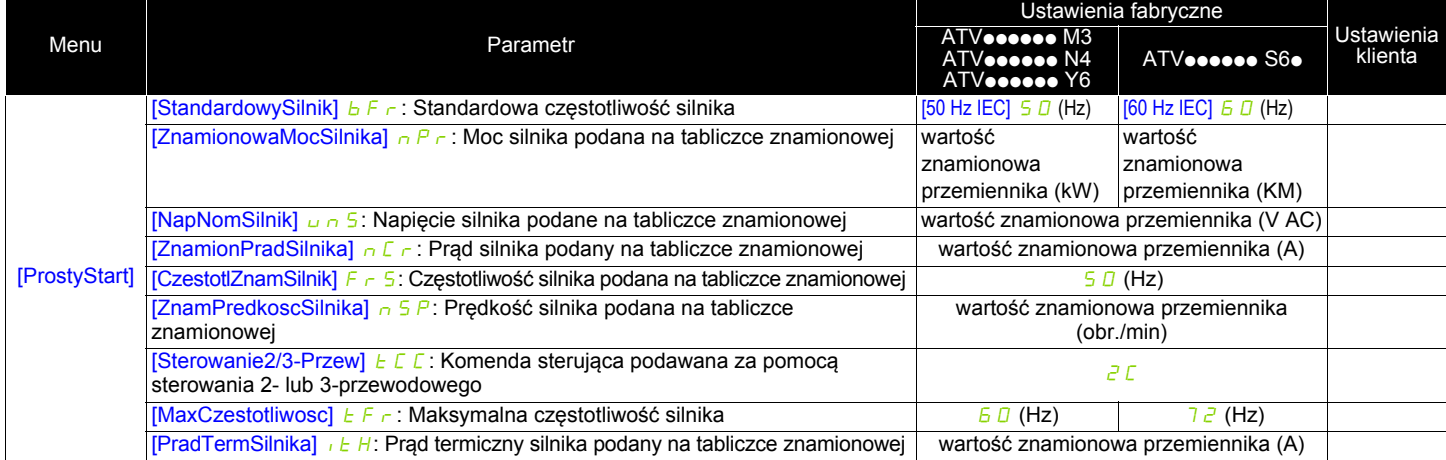

# **9 Przeprowadzić operację [Autotuning] dla silnika**

### **A OSTRZEŻENIE**

### **NIEPRZEWIDZIANY RUCH**

Operacja autotuningu wprawia silnik w ruch w celu regulacji pętli sterujących.

• Układ należy uruchamiać wyłącznie, jeśli w obszarze jego działania nie ma żadnych osób ani przeszkód.

Nieprzestrzeganie powyższych instrukcji może skutkować śmiercią, poważnymi obrażeniami lub uszkodzeniem urządzeń.

Podczas operacji [Autotuning] silnik wykonuje niewielkie ruchy. Hałas i drgania układu są zjawiskami normalnymi.

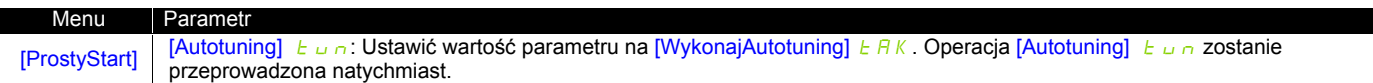

# **<sup>10</sup>** Ustawić wartości podstawowych parametrów

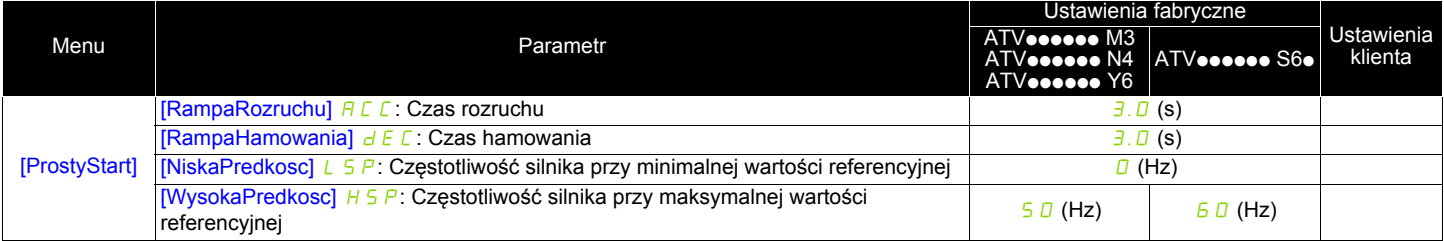

# **D** Uruchomić silnik

Za pomocą potencjometru ustawić [CzestotlRef]

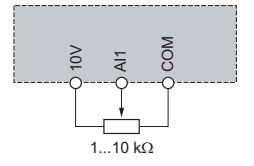

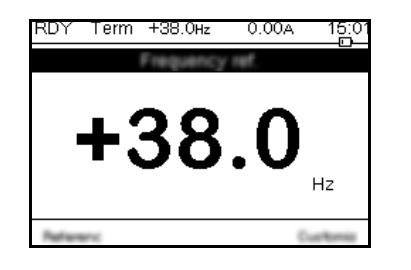

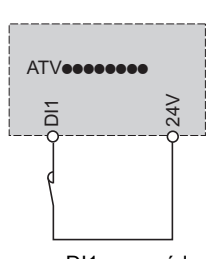

DI1: naprzód